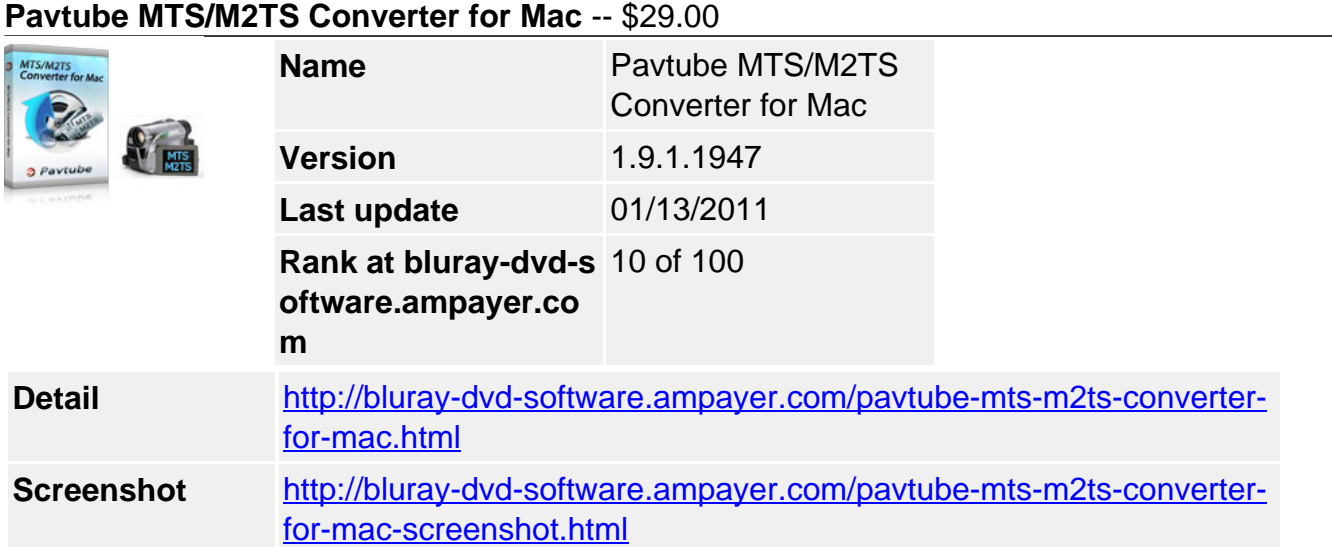

**Pavtube MTS/M2TS Converter for Mac** is specially developed for AVCHD digital camcorder users. It aims to help videographers and amateurs to convert the high definition footages (\*.mts, \*.m2ts, \*.m2t) to be editable in editing software like iMovie, Final Cut Express, Final Cut Pro etc with least quality loss. It also converts the AVCHD files to common video and audio formats, such as MP4, 3GP, 3G2 AVI, MPG. MOV, MKV, AVI, FLV, VOB, SWF, MP3, FLAC, OGG, WAV, AC3, M4A, MP3, WAV etc.

# **Key Features**

## **Intuitive interface**

You are expected to enjoy the MTS video with easy steps, with the help of the intuitive streamlined UI.

## **Multi-thread technology supports faster conversion speed**

This program optimized its conversion speed with multi-thread technology, so that you can convert the MTS 1.5 or 2 times faster than other similar programs.

#### **Simple gauss blur effect**

Simple gauss blur effect is very useful to recorded file formats, since it can eliminate the recorded videos noise. If you like, you can also add other special effects including simple laplacian sharpen, gray, flip color, invert, aged film and deinterlacing. What is worth mentioning is the deinterlacing, which can convert interlaced video into a non-interlaced form so that you can enjoy a better and clearer video effect.

## **Accurate trim and crop your AVCHD (\*.m2ts or \*.mts)**

The accurate trim and crop function allows you to trim the proper time length for MTS/M2TS videos, as well as cut off any unwanted area. Its original video and output video preview windows will also be convenient for you to edit.

#### **Merge multiple videos**

You can join multiple videos into one bigger file for conversion,

#### **Replace original audio**

To replace the original audio is easy to be realized under the Editor sections.

#### **Add text, image, and video watermark**

This program supports to add different watermark types, including text, image (including GIF), and video watermark. With its video watermark function, you can add a picture-in-picture effect to your video.

## **Catch wallpaper or editing images**

If you want to capture video images as your wallpaper or editing elements, just click the snapshot on the preview area.

## **Audio and video sync technology**

The program adopted advanced audio and video sync technology; never let you troubled by the audio and video issues.

## **Built-in codec**

Its built-in codec will not install any codec on your computer, so as to avoid the unexpected codec problem.

## **System Requirements**

- 1G Hz or above PowerPC G4/G5 or Intel processor.
- Mac OS X (including Mac OS X 10.4 Tiger ,v10.5 Leopard and v10.6 Snow Leopard ) on iMac, MacBook, Mac Pro, etc.
- 512 MB physical RAM (memory) or more.
- 1024\*768 or higher resolution display.

Powered by [Blu-ray/DVD Software](http://bluray-dvd-software.ampayer.com) http://bluray-dvd-software.ampayer.com